# Introduction to Software Defined Networking (SDN)

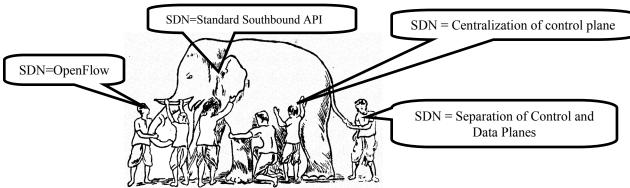

Raj Jain
Washington University in Saint Louis
Saint Louis, MO 63130
Jain@cse.wustl.edu

These slides and audio/video recordings of this class lecture are at:

http://www.cse.wustl.edu/~jain/cse570-13/

Washington University in St. Louis

http://www.cse.wustl.edu/~jain/cse570-13/

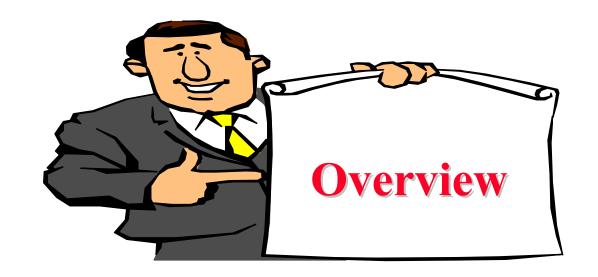

- 1. What is SDN?
- 2. Alternative APIs: XMPP, PCE, ForCES, ALTO
- 3. RESTful APIs and OSGi Framework
- 4. OpenDaylight SDN Controller Platform and Tools

Note: This is the third module of four modules on OpenFlow, OpenFlow Controllers, SDN and NFV in this course.

# **Origins of SDN**

- SDN originated from OpenFlow
- Centralized Controller
  - $\Rightarrow$  Easy to program
  - ⇒ Change routing policies on the fly
  - ⇒ Software Defined Network (SDN)
- □ Initially, SDN=
  - Separation of Control and Data Plane
  - > Centralization of Control
  - > OpenFlow to talk to the data plane
- Now the definition has changed significantly.

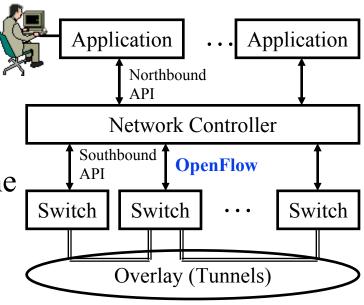

#### What is SDN?

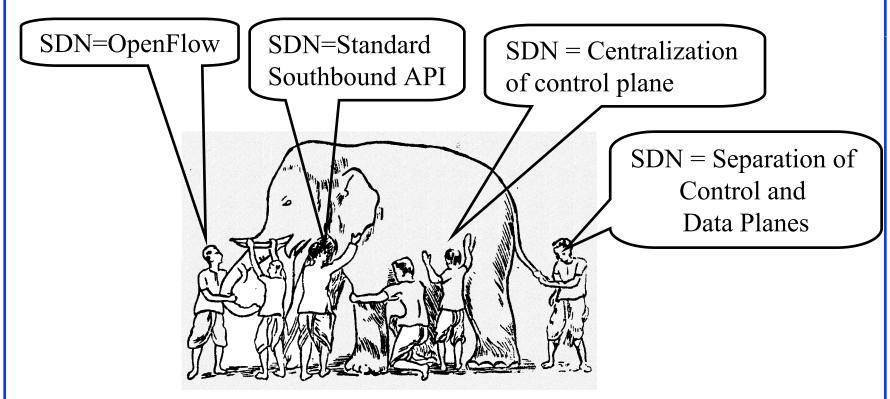

- □ All of these are mechanisms.
- □ SDN is *not* a mechanism.
- $\square$  It is a framework to solve a set of problems  $\Rightarrow$  Many solutions

# **Original Definition of SDN**

#### "What is SDN?

The physical separation of the network control plane from the forwarding plane, and where a control plane controls several devices."

- 1. Directly programmable
- 2. Agile: Abstracting control from forwarding
- Centrally managed
- 4. Programmatically configured
- 5. Open standards-based vendor neutral

The above definition includes *How*.

Now many different opinions about *How*.

⇒SDN has become more general. Need to define by *What*?

Ref: https://www.opennetworking.org/index.php?option=com\_content&view=article&id=686&Itemid=272&lang=en

Washington University in St. Louis <a href="http://www.cse.wustl.edu/~jain/cse570-13/">http://www.cse.wustl.edu/~jain/cse570-13/</a> ©2013 Raj Jain

# What = Why We need SDN?

- 1. Virtualization: Use network resource without worrying about where it is physically located, how much it is, how it is organized, etc.
- **2. Orchestration**: Should be able to control and manage thousands of devices with one command.
- 3. Programmable: Should be able to change behavior on the fly.
- 4. Dynamic Scaling: Should be able to change size, quantity
- 5. Automation: To lower OpEx minimize manual involvement
  - > Troubleshooting
  - Reduce downtime
  - Policy enforcement
  - ➤ Provisioning/Re-provisioning/Segmentation of resources
  - Add new workloads, sites, devices, and resources

# Why We need SDN? (Cont)

- 6. Visibility: Monitor resources, connectivity
- 7. Performance: Optimize network device utilization
  - Traffic engineering/Bandwidth management
  - Capacity optimization
  - Load balancing
  - ➤ High utilization
  - > Fast failure handling
- 8. Multi-tenancy: Tenants need complete control over their addresses, topology, and routing, security
- 9. Service Integration: Load balancers, firewalls, Intrusion Detection Systems (IDS), provisioned on demand and placed appropriately on the traffic path

# Why We need SDN? (Cont)

- 10. Openness: Full choice of "How" mechanisms
  - $\Rightarrow$  Modular plug-ins
  - ⇒ Abstraction:
  - ➤ Abstract = Summary = Essence = General Idea⇒ Hide the details.
  - ➤ Also, abstract is opposite of concrete
    ⇒ Define tasks by APIs and not by how it should be done.
    E.g., send from A to B. Not OSPF.

Ref: http://www.networkworld.com/news/2013/110813-onug-sdn-275784.html

Ref: Open Data Center Alliance Usage Model: Software Defined Networking Rev 1.0,"

http://www.opendatacenteralliance.org/docs/Software\_Defined\_Networking\_Master\_Usage\_Model\_Rev1.0.pdf

Washington University in St. Louis

http://www.cse.wustl.edu/~jain/cse570-13/

#### **SDN Definition**

- SDN is a *framework* to allow network administrators to *automatically* and dynamically manage and control a *large number* of network devices, *services*, topology, traffic paths, and packet handling (quality of service) policies using high-level languages and APIs. Management includes provisioning, operating, *monitoring*, optimizing, and managing FCAPS (faults, configuration, accounting, *performance*, and security) in a *multi-tenant* environment.
- Key: Dynamic ⇒ Quick
   Legacy approaches such as CLI were not quick
   particularly for large networks

# **Examples Alternative APIs**

- □ Southbound APIs: XMPP (Juniper), OnePK (Cisco)
- □ Northbound APIs: I2RS, I2AEX, ALTO,
- □ Overlay: VxLAN, TRILL, LISP, STT, NVO3, PWE3, L2VPN, L3VPN
- Configuration API: NETCONF
- □ Controller: PCE, ForCES

# XMPP

#### **XMPP**

- Extensible Messaging and Presence Protocol
- $\square$  **Extensible**  $\Rightarrow$  Using XML
- □ Similar to SMTP email protocol but for near real-time communication
- Each client has an ID, e.g., john@wustl.edu/mobile (John's mobile phone)
- $\Box$  Client sets up a connection with the server  $\Rightarrow$  Client is online
- Presence: Server maintains contact addresses and may let other contacts know that this client is now on-line
- **Messaging**: When a client sends a "chat" message to another clients, it is forwarded to these other clients
- Messages are "pushed" (⇒ real-time) as opposed to "polled" as in SMTP/POP emails.

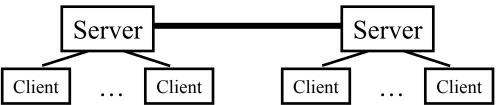

Ref: P. Saint-Andre, et al., "XMPP: The Definitive Guide," O'Reilly, 2009, 320 pp., ISBN:9780596521264 (Safari Book) Washington University in St. Louis <a href="http://www.cse.wustl.edu/~jain/cse570-13/">http://www.cse.wustl.edu/~jain/cse570-13/</a> ©2013 Raj Jain

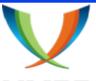

# XMPP (Cont)

#### **XMPP**

- XMPP is IETF standardization of Jabber protocol
- □ RFC 6121 defines XMPP using TCP connections. But HTTP is often used as transport to navigate firewalls
- □ All messages are XML encoded
  - ⇒ Not efficient for binary file transfers
  - ⇒ Out-of-band binary channels are often used with XMPP.
- □ A number of open-source implementations are available
- □ Variations of it are widely used in most instant messaging programs including Google, Skype, Facebook, ..., many games
- □ Used in IoT and data centers for management. Network devices have XMPP clients that respond to XMPP messages containing CLI management requests ⇒ You can manage your network using any other XMPP client, e.g., your mobile phone
- Arista switches can be managed by XMPP, Juniper uses XMPP as a southbound protocol for SDN

Ref: http://en.wikipedia.org/wiki/XMPP

#### **XMPP** in Data Centers

■ Everything is an XMPP entity.

It has its own contact list and authorizations.

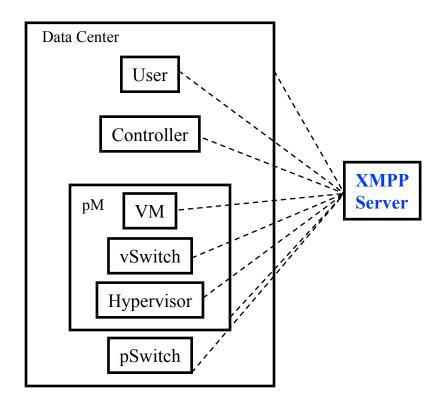

Ref: <a href="https://github.com/ArchipelProject/Archipel/wiki/Architecture-%26-Concepts">https://github.com/ArchipelProject/Archipel/wiki/Architecture-%26-Concepts</a>
Washington University in St. Louis

<a href="https://www.cse.wustl.edu/~jain/cse570-13/">https://www.cse.wustl.edu/~jain/cse570-13/</a>

# **Path Computation Element (PCE)**

- MPLS and GMPLS require originating routers to find paths that satisfy multiple constraints including not using any backup routers and having a given bandwidth etc.
- □ This may require more computer power or network knowledge than a router may have.
- □ IETF PCE working group has developed a set of protocols that allow a Path computation client (PCC), i.e., router to get the path from path computation element (PCE)
- □ PCE may be centralized or may be distributed in many or every router.

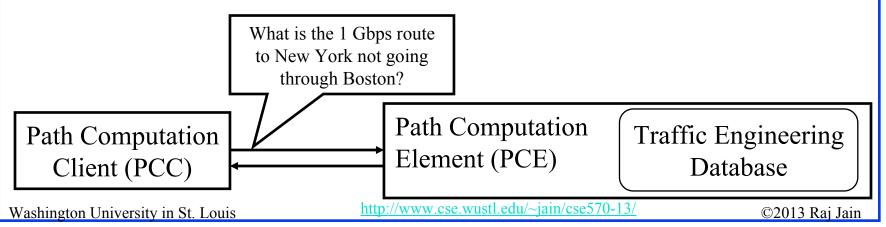

# PCE (Cont)

- □ PCE separates the route computation function from the forwarding function.
- Both functions may be resident in the same box or different boxes.
- □ 25+ RFCs documenting protocols for:
  - > PCE-to-PCC communication
  - > PCE-to-PCE communication (Multiple PCEs)
  - > PCE discovery

Ref: <a href="http://datatracker.ietf.org/wg/pce/">http://datatracker.ietf.org/wg/pce/</a>

Ref: http://en.wikipedia.org/wiki/Path computation element

Washington University in St. Louis <a href="http://www.cse.wustl.edu/~jain/cse570-13/">http://www.cse.wustl.edu/~jain/cse570-13/</a>

# Forwarding and Control Element Separation (ForCES)

- □ IETF working group since July 2001
- Control Elements (CEs) prepare the routing table for use by forwarding elements (FEs).
- Each CE may interact with one or more FEs
- There may be many CEs and FEs managed by a CE manager and a FE manager

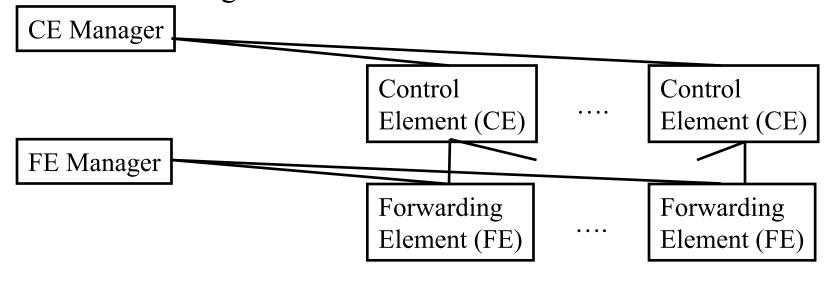

Washington University in St. Louis

http://www.cse.wustl.edu/~jain/cse570-13/

# ForCES (Cont)

- □ Idea of control and data plane separation was used in BSD 4.4 *routing sockets* in early 1990s. It allowed routing tables to be controlled by a simple command line or by a route daemon.
- ForCES protocol supports exchange of:
  - > Port type, link speed, IP address
  - > IPv4/IPv6 unicast/multicast forwarding
  - > QoS including metering, policing, shaping, and queueing
  - > Packet classification
  - High-touch functions, e.g., Network Address Translation (NAT), Application-level Gateways (ALG)
  - > Encryptions to be applied to packets
  - > Measurement and reporting of per-flow traffic information

Ref: http://datatracker.ietf.org/doc/rfc3654/?include text=1

# Sample ForCES Exchanges

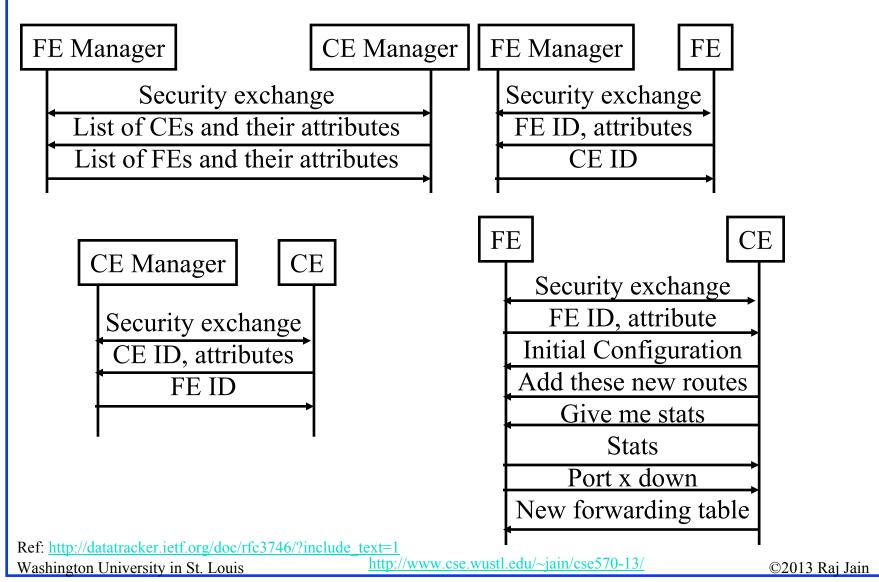

# **Application Layer Traffic Optimization** (ALTO)

■ IETF working group to optimize P2P traffic ⇒ Better to get files from nearby peers

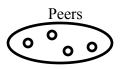

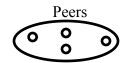

- Provide guidance in peer selection
- ALTO Server: Has knowledge of distributed resources
- ALTO Client: Requests information from servers about the appropriate peers
- □ Ratio Criteria: Topological distance, traffic charges, ...
- ALTO Server could get information from providers or from nodes about their characteristics, e.g., flat-rate or volume based charging
- □ A client may get the list of potential peers and send it to the server, which can return a ordered list
- Also need a protocol for ALTO server discovery

Ref: J. Seedorf and E. Berger, "ALTO Problem Statement," <a href="http://datatracker.ietf.org/doc/rfc5693/?include\_text=1">http://datatracker.ietf.org/doc/rfc5693/?include\_text=1</a>

Ref: Y. Lee, et al., "ALTO Extensions for collecting Data Center Resource Information,"

http://datatracker.ietf.org/doc/draft-lee-alto-ext-dc-resource/?include\_text=1

Washington University in St. Louis

http://www.cse.wustl.edu/~jain/cse570-13/

#### **ALTO Extension**

- Now being extended to locate resources in data centers
- Need to be able to express
  - > resource (memory, storage, CPU, network) availability
  - > Cost of these resources
  - > Constraints on resources, e.g., bandwidth
  - > Constraints on structure, e.g., Power consumption
- ALTO client gets the info from various providers
- Issue of privacy of resource and cost info for the provider

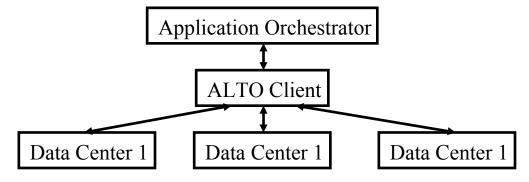

Washington University in St. Louis

http://www.cse.wustl.edu/~jain/cse570-13/

#### **Current SDN Debate: What vs. How?**

- SDN is easy if control plane is centralized but not necessary.

  Distributed solutions may be required for legacy equipment and for fail-safe operation.
- □ Complete removal of control plane may be harmful. Exact division of control plane between centralized controller and distributed forwarders is yet to be worked out
- □ SDN is easy with a standard southbound protocol like OpenFlow but one protocol may not work in all cases
  - > Diversity of protocols is a fact of life.
  - > There are no standard operating systems, processors, routers, or Ethernet switches.
- □ If industry finds an easier way to solve the same problems by another method, that method may win. E.g., ATM vs. MPLS.

Washington University in St. Louis

http://www.cse.wustl.edu/~jain/cse570-13/

#### **SDN Controller Functions**

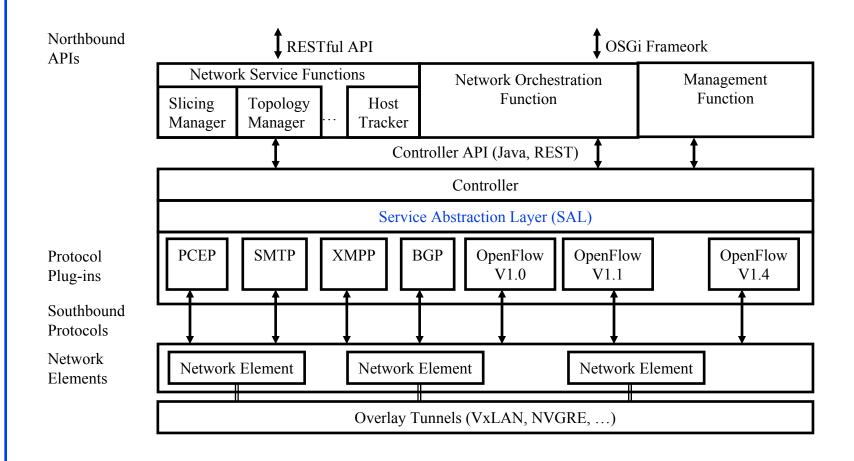

Ref: T. Nadeau and K. Gray, "SDN," O'Reilly, 2013, 384 pp, ISBN:978-1-449-34230-2 (Safari Book) Washington University in St. Louis <a href="http://www.cse.wustl.edu/~jain/cse570-13/">http://www.cse.wustl.edu/~jain/cse570-13/</a>

#### **RESTful APIs**

- Software architecture style developed by W3C.
- □ Introduced by Roy Fielding in his PhD thesis.
- WWW uses this sytle. Very popular in other applications.
- □ Goals: Scalability, Generality, Independence, and allow intermediate components
- Client-Server Model: Clients and servers can be developed undependably.
- Server is stateless
- □ Responses can be cached for the specified time
- □ Intermediate Servers (Proxies) can respond. End point is not critical.

# REST (Cont)

- Create, Read, Update, Delete (CRUD) Operations
- Uniform Interface: GET (Read), POST (Insert), PUT (write), DELETE
- □ Resources identified by global identifiers, e.g., URI in Web.
- □ Get http://<fqdn-or-ip-address>/rest/v1/model/<datatype>/<optional-id>?<optional-query-params> E.g., GET http://odcp.org/rest/v1/model/controller-node
- □ Data Types: Controller node, Firewall rule, Topology configuration, Switch, Port, link, flow entry, VLAN, ...
- □ Data types can include commercial entities, such as, Big Virtual Switch from Big Switch Networks, vCenter from VMware, ...
- □ If optional-id and query parameters are omitted, the returned text includes all of the items of the given data type.

Ref: http://en.wikipedia.org/wiki/Representational\_state\_transfer

#### **OSGi Framework**

- □ Initially, Open Services Gateway initiative
- A set of specifications for dynamic application composition using reusable Java components called bundles
- Bundles publish their services with OSGi services registry and can find/use services of other bundles

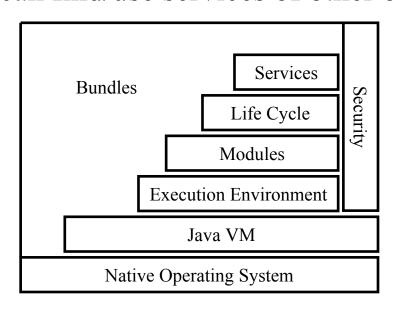

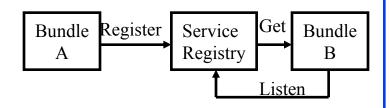

Ref: <a href="http://www.osgi.org/Technology/WhatIsOSGi">http://www.osgi.org/Technology/WhatIsOSGi</a>

Washington University in St. Louis

http://www.cse.wustl.edu/~jain/cse570-13/

# OSGi (Cont)

- Bundles can be installed, started, stopped, updated or uninstalled using a lifecycle API
- Modules defines how a bundle can import/export code
- Security layer handles security
- Execution environment defines what methods and classes are available in a specific platform
- A bundle can get a service or it can listen for a service to appear or disappear.
- Each service has properties that allow others to select among multiple bundles offering the same service
- Services are dynamic. A bundle can decide to withdraw its service. Other bundles should stop using it
  - $\Rightarrow$  Bundles can be installed and uninstalled on the fly.

n St. Louis

http://www.cse.wustl.edu/~jain/cse570-13/

# **OpenDaylight SDN Controller Platform (OSCP)**

- Multi-company collaboration under Linux foundation
- Many projects including OpenDaylight Controller
- NO-OpenFlow (Not Only OpenFlow): Supports multiple southbound protocols via plug-ins including OpenFlow
- □ Dynamically linked in to a Service Abstraction Layer (SAL) Abstraction ⇒ SAL figures out how to fulfill the service requested by higher layers irrespective of the southbound protocol
- Modular design using OSGI framework
- A rich set of North-bound APIs via RESTful services for loosely coupled applications and OSGI services for co-located applications using the same address space

Ref: <a href="https://wiki.opendaylight.org/view/Main\_Page">https://wiki.opendaylight.org/view/Main\_Page</a>

# **OpenDaylight Tools**

- 1. **Applications**: Provides Virtual Network Segments (VNS) for each tenant
  - 1. OpenDaylight Network Virtualization (ONV):
  - 2. OpenDaylight Virtual Tenant Network (VTN)
- 2. Services:
  - 1. Defense4All: Security
- 3. Northbound APIs:
  - 1. **REST**
  - 2. Dlux: Northbound API using AngularJS, an extension of HTML by Google for dynamic views

# **OpenDaylight Tools (Cont)**

#### 4. Southbound APIs:

- 1. OpenFlow Plug-in + Protocol Library (V1.0, V1.1,...)
- 2. Locator ID Separation Protocol (LISP) Mapping Service
- 3. SNMP4SDN
- 4. BGP Link State Path Control Element Protocol

#### 5. Overlay:

Open Distributed Overlay Virtual Ethernet (DOVE):
 Like VxLAN but does not use IP Multicast

#### 6. Configuration:

- 1. OpenDaylight YANG Tools: NETCONF
- 2. Open vSwitch Database (OVSDB) Integration
- 3. Affinity Metadata Service

# **Affinity Metadata Service**

- API to create an abstract topology and implementation independent description of infrastructure needs and behaviors of network workloads
- Allows intent to be specified in application and service terms independent of where and how the workloads attach to the network.
- SDN controllers and application can use "affinity" information to *automatically* provision the VMs and network for the user
- Users don't need to know about bridges, routers, VLANs, and tunnels

# Summary

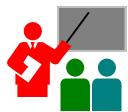

- 1. SDN is the framework to automatically manage and control a large number of network devices and services in a multi-tenant environment
- 2. OpenFlow originated SDN but now many different southbound and northbound APIs, intermediate services and tools are being discussed and implemented by the industry, e.g., XMPP, ForCES, PCE, ALTO
- 3. OpenDaylight SDN Controller platform is the leading open source SDN controller project under Linux Foundation
- 4. It uses REST APIs and OSGI framework for modularity

# **Reading List**

- □ T. Nadeau and K. Gray, "SDN," O'Reilly, 2013, 384 pp, ISBN:978-1-449-34230-2 (Safari book)
- □ V. Josyula, M. Orr, and G. Page, "Cloud Computing: Automating the Virtualized Data Center," Cisco Press, 2012, 392 pp., ISBN: 1587204347 (Safari Book).
- ☐ J. Seedorf and E. Berger, "ALTO Problem Statement," <a href="http://datatracker.ietf.org/doc/rfc5693/?include\_text=1">http://datatracker.ietf.org/doc/rfc5693/?include\_text=1</a>
- Y. Lee, et al., "ALTO Extensions for collecting Data Center Resource Information,"

  <a href="http://datatracker.ietf.org/doc/draft-lee-alto-ext-dc-resource/?include\_text=1">http://datatracker.ietf.org/doc/draft-lee-alto-ext-dc-resource/?include\_text=1</a>
- B. Martinussen (Cisco), "Introduction to Software Defined Networks (SDN)," April 2013, <a href="http://www.cisco.com/web/europe/ciscoconnect2013/pdf/DC\_3\_SDN.pdf">http://www.cisco.com/web/europe/ciscoconnect2013/pdf/DC\_3\_SDN.pdf</a>
- □ <a href="http://www.osgi.org/Technology/WhatIsOSGi">http://www.osgi.org/Technology/WhatIsOSGi</a>
- □ <a href="http://www.sdncentral.com/sdn-use-cases">http://www.sdncentral.com/sdn-use-cases</a> /
- https://wiki.opendaylight.org/view/OpenDaylight\_SDN\_Controller\_Platform\_%280 SCP%29:Proposal
- □ <a href="http://datatracker.ietf.org/wg/pce/">http://datatracker.ietf.org/wg/pce/</a>
- □ <a href="https://wiki.opendaylight.org/view/Main">https://wiki.opendaylight.org/view/Main</a> <a href="Page">Page</a>

## Wikipedia Links

- □ <a href="http://en.wikipedia.org/wiki/Software-defined\_networking">http://en.wikipedia.org/wiki/Software-defined\_networking</a>
- □ <a href="http://en.wikipedia.org/wiki/Representational state transfer">http://en.wikipedia.org/wiki/Representational state transfer</a>
- □ <a href="http://en.wikipedia.org/wiki/OSGI">http://en.wikipedia.org/wiki/OSGI</a>
- □ <a href="http://en.wikipedia.org/wiki/XMPP">http://en.wikipedia.org/wiki/XMPP</a>
- □ <a href="http://en.wikipedia.org/wiki/Path\_computation\_element">http://en.wikipedia.org/wiki/Path\_computation\_element</a>

#### References

- P. Saint-Andre, et al., "XMPP: The Definitive Guide," O'Reilly, 2009, 320 pp., ISBN:9780596521264 (Safari Book)
- OpenDaylight Components and Tools:
  - https://wiki.opendaylight.org/view/Open\_DOVE:Proposal
  - https://wiki.opendaylight.org/view/OpenDaylight\_Network\_Virtualization %28ONV%29:Main
  - https://wiki.opendaylight.org/view/OpenDaylight\_OpenFlow\_Plugin:Overview
  - https://wiki.opendaylight.org/view/OpenDaylight\_Virtual\_Tenant\_Netw ork\_%28VTN%29:Overview
  - > <a href="https://wiki.opendaylight.org/view/Openflow">https://wiki.opendaylight.org/view/Openflow</a> Protocol Library:Main
  - https://wiki.opendaylight.org/view/OVSDB Integration:Design
  - <u>https://wiki.opendaylight.org/view/Project\_Proposals:Affinity\_Metadata\_</u>
    <u>Service</u>
  - https://wiki.opendaylight.org/view/Project\_Proposals:BGP\_and\_PCEP
  - https://wiki.opendaylight.org/view/Project Proposals:Defense4All
  - https://wiki.opendaylight.org/view/Project\_Proposals:Dlux

# **References (Cont)**

- https://wiki.opendaylight.org/view/Project\_Proposals:LispMappingService
- https://wiki.opendaylight.org/view/Project\_Proposals:SNMP4SDN
- https://wiki.opendaylight.org/view/YANG\_Tools:Main
- https://www.opennetworking.org/index.php?option=com\_content&view=art\_icle&id=686&Itemid=272&lang=en
- □ Open Data Center Alliance Usage Model: Software Defined Networking Rev 1.0,"
  - http://www.opendatacenteralliance.org/docs/Software\_Defined\_Networking Master\_Usage\_Model\_Rev1.0.pdf

# **Acronyms**

□ ACI Application Policy Infrastructure

□ ACL Access Control List

AEX Application Information Exposure

ALG Application Level Gateway

ALTO Application Layer Traffic Optimization

■ ANDSF Access Network Discovery and Selection Function

□ API Application Programming Interface

□ APIC Application Policy Infrastructure Controller

□ ARP Address REsolution Protocol

□ ATIS Association for Telecom Industry Solutions

□ ATM Asynchronous Transfer Mode

□ AVNP Active Virtual Network Management Protocol

BGP Border Gateway Protocol

□ BNC Big Switch Network Controller

□ BSD Berkeley Software Distribution

BUM Broadcast, Unknown, and Multicast

Washington University in St. Louis

http://www.cse.wustl.edu/~jain/cse570-13/

CDN Content Distribution Network

CDNI Content Distribution Network Interconnection

□ CE Control Element

CLI Command Line Interface

CMS Content Management System

CPU Central Processing Unit

CRUD Create, Read, Update, Delete

□ CSP Cloud Service Provider

□ DHCP Dynamic Host Control Protocol

DNS Domain Name System

DOVE Distributed Overlay Virtual Ethernet

DVS Distributed Virtual Switch

□ EID Endpoint Identifier

□ ETSI European Telecommunications Standards Institute

□ FCAPS Faults, configuration, accounting, performance, and security

☐ FE Forwarding Element

http://www.cse.wustl.edu/~jain/cse570-13/

□ FE Forwarding Element

□ ForCES Forwarding and Control Element Separation

GMPLS Generalized Multi-Protocol Label Switching

□ GUI Graphical User Interface

HTML Hypertext Markup Language

HTTP Hypertext Tranfer Protocol

□ I2AEX Infrastructure to Application Information Exposure

□ IaaS Infrastructure as a Service

□ ID Identifier

□ IDS Intrusion Detection System

☐ IEEE Institution of Electrical and Electronic Engineers

□ IETF Internet Engineering Task Force

□ IGP Interior Gateway Protocol

■ IoT Internet of Things

□ IP Internet Protocol

□ IPv4 Internet Protcol version 4

Washington University in St. Louis

http://www.cse.wustl.edu/~jain/cse570-13/

□ IPv6 Internet Protcol version 6

□ IRTF Internet Research Taskforce

□ IS-IS Intermediate System to Intermediate System

ISO International Standards Organization

□ LAN Local Area Network

□ LISP Locator-ID Separation Protocol

□ LS Link State

MAC Media Access Control

MPLS Multi-protocol Label Switching

□ NAT Network Address Translation

□ NFV Network Function Virtualization

NTP Network Time Protocol

□ NVGRE Network Virtualization using Generic Routing Encapsulation

■ NVO3 Network Virtualization over L3

□ NVP Network Virtualization Platform

□ OF OpenFlow

OnePK Open Network Environment Platform Kit

ONF Open Networking Forum

ONV OpenDaylight Network Virtualization

OpEx
Operational Expences

OS Operating System

OSCP OpenDaylight SDN Controller Platform

OSGi
Open Services Gateway Initiative

OSPFOpen Shortest Path First

OVS Open Virtual Switch

OVSDB Open Virtual Switch Database

□ PCC Path Computation Client

PCE Path Computation Element

PCEP Path Computation Element Protocol

POP Post Office Protocol

PWE3 Pseudowire Emulation Edge to Edge

Washington University in St. Louis

http://www.cse.wustl.edu/~jain/cse570-13/

QoS Quality of Service

□ REST Representational State Transfer

□ RFC Request for Comments

RLOC Routing Locator

□ RLOC Routing Locator

□ RS Routing System

SAL Service Abstraction Layer

□ SDN Software Defined Networking

□ SMTP Simple Mail Transfer Protocol

SNMP Simple Network Management Protocol

□ SSH Secure Socket Host

□ STT Stateless TCP-like Transport

□ TCP Transmission Control Protocol

□ TE Traffic Engineering

□ TIA Telecom Industry Association

□ TRILL Transparent Interconnection of Lots of Links

Washington University in St. Louis

http://www.cse.wustl.edu/~jain/cse570-13/

□ URI Uniform Resource Identifier

vBridge Virtual Bridge

VIRL Virtual Internet Routing Lab

VLAN Virtual Local Area Network

VM Virtual Machine

VNS Virtual Network Segement

□ VPN Virtual Private Network

□ vTep Virtual Tunnel End Point

□ VTN Virtual Tenant Network

□ VxLAN Virtual Extensible Local Area Network

□ WAN Wide Area Network

□ XML Extensible Markup Language

■ XMPP Extensible Messaging and Presence Protocol

### **SDN Related Organizations and Projects**

- Open Networking Foundation (ONF):www.opennetworking.org
- □ Telecom Industry Association (TIA): <u>www.tiaonline.org</u>
- European Telecommunications Standards Institute (ETSI):
   www.etsi.org/
- Association for Telecom Industry Solutions (ATIS):
   <a href="https://www.atis.org/topsc/sdn.asp">www.atis.org/topsc/sdn.asp</a>
- Internet Engineering Task Force (IETF): www.ietf.org
- Open Data Center Alliance, <u>http://www.opendatacenteralliance.org</u>
- OpenStack Quantum: <a href="https://wiki.openstack.org/wiki/Quantum">https://wiki.openstack.org/wiki/Quantum</a>
- □ OpenDaylight: <u>www.opendaylight.org</u>

#### **SDN Web Sites**

- □ SDN Central, <a href="http://www.sdncentral.com">http://www.sdncentral.com</a>
- □ SDN Open Source Projects, <a href="http://www.sdncentral.com/comprehensive-list-of-open-source-sdn-projects/">http://www.sdncentral.com/comprehensive-list-of-open-source-sdn-projects/</a>
- □ SDN Products and Services, <a href="http://www.sdncentral.com/announced-sdn-products/">http://www.sdncentral.com/announced-sdn-products/</a>
- □ SDN Reading List, <a href="http://www.nec-labs.com/~lume/sdn-reading-list.html">http://www.nec-labs.com/~lume/sdn-reading-list.html</a>
- HotSDN 2012, <a href="http://yuba.stanford.edu/~casado/of-sw.html">http://yuba.stanford.edu/~casado/of-sw.html</a>
   (Papers downloadable)
- European Workshop on SDN, <a href="http://ewsdn.eu/ewsdn12.html">http://ewsdn.eu/ewsdn12.html</a> (Papers downloadable)